### **PEET© myPass**

**Modul für myfactory Businessworld**

**Technische Informationen** Ab myfactory 7.2

Sprache: Deutsch

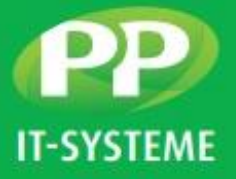

# ÜBERSICHTLICHE UND SCHNELLE ZUGANGSVERWALTUNG MIT PEET© MYPASS

**PEET© myPass ist eine Erweiterung für myfactory, welches dem ERP-System Funktionalitäten für das Verwalten aller Arten von Zugängen (Passwörter, Serverzugänge etc.) hinzufügt.**

### ZUGANGSVERWALTUNG

In PEET© myPass können Zugänge über das neue Menü effektiv verwaltet werden.

In diesem Menü können für Adressen beliebig viele Zugänge eingesehen, erstellt und bearbeitet werden.

Des Weiteren können in PEET© myPass Berechtigungen verteilt werden, um festzulegen welcher Benutzer auf welchen Zugang Zugriff hat.

Außerdem bietet PEET© myPass einen integrierten Passwortgenerator um schnell sichere Passwörter zu erstellen.

#### LEISTUNGSMERKMALE

- Übersicht über alle Zugänge einer Adresse
- Erstellen, editieren und lesen von Zugängen
- Eigenes Berechtigungssystem
- Integrierter Passwort Generator
- Suchfelder für Adressen und Zugänge

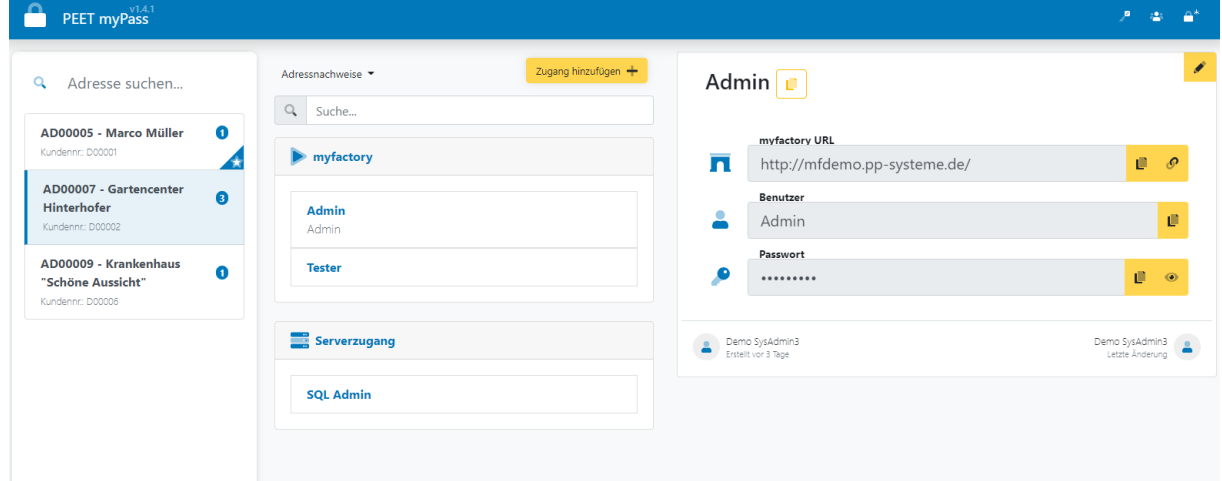

*Abbildung 1 Zugangsverwaltung*

Beim Glaspalast 1 86153 Augsburg

**T** +49 821 9998718 0 **E** [info@pp-systeme.de](mailto:info@pp-systeme.de) www.pp-systeme.de

## **PEET© myPass**

**Modul für myfactory Businessworld**

#### **Technische Informationen**

Ab myfactory 7.2

Sprache: Deutsch

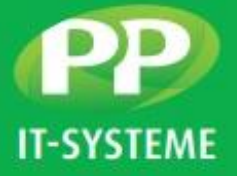

### EIGENE ZUGANGSTYPEN

Durch das Erstellen von eigenen Zugangstypen können in PEET© myPass Zugänge frei organisiert werden.

Außerdem können zu jedem Zugangstyp beliebig viele Felder hinterlegt werden, welche beim Erstellen eines Zugangs ausgefüllt werden können.

### LEISTUNGSMERKMALE

- Beliebig viele eigene Zugangstypen
- Jeder Zugangstyp mit beliebig vielen Feldern
- Verschlüsseln von Feldern auf der Datenbank
- Passwortfelder für das unkenntlich machen
- Optionale Schaltflächen für Hyperlink, Vorschau und Kopieren
- Individuelle Icon Auswahl

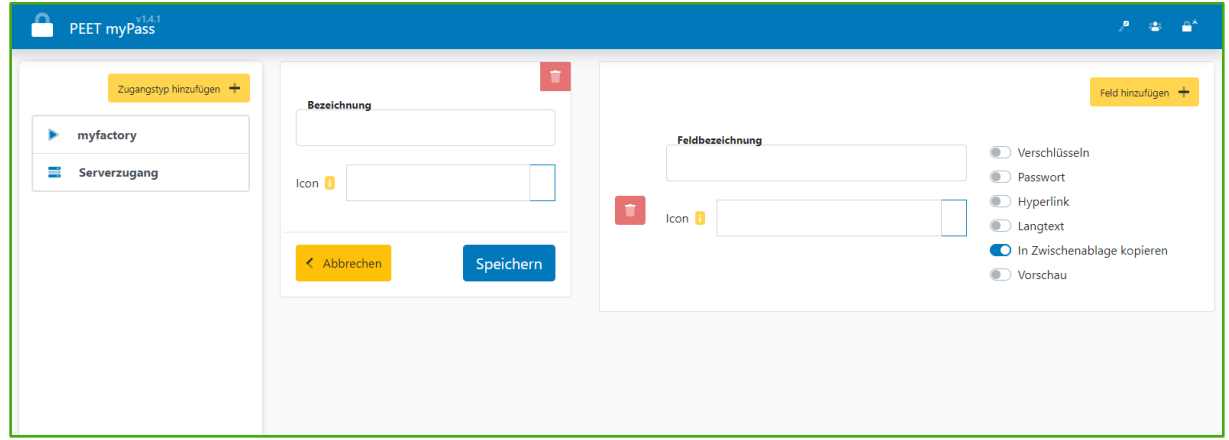

*Abbildung 2 Zugangstypen erstellen*

Beim Glaspalast 1 86153 Augsburg